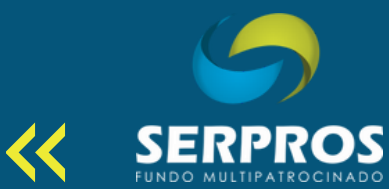

# **TUTORIAL REQUERIMENTO ONLINE**

#### Aposentadoria, Resgate e Autopatrocínio

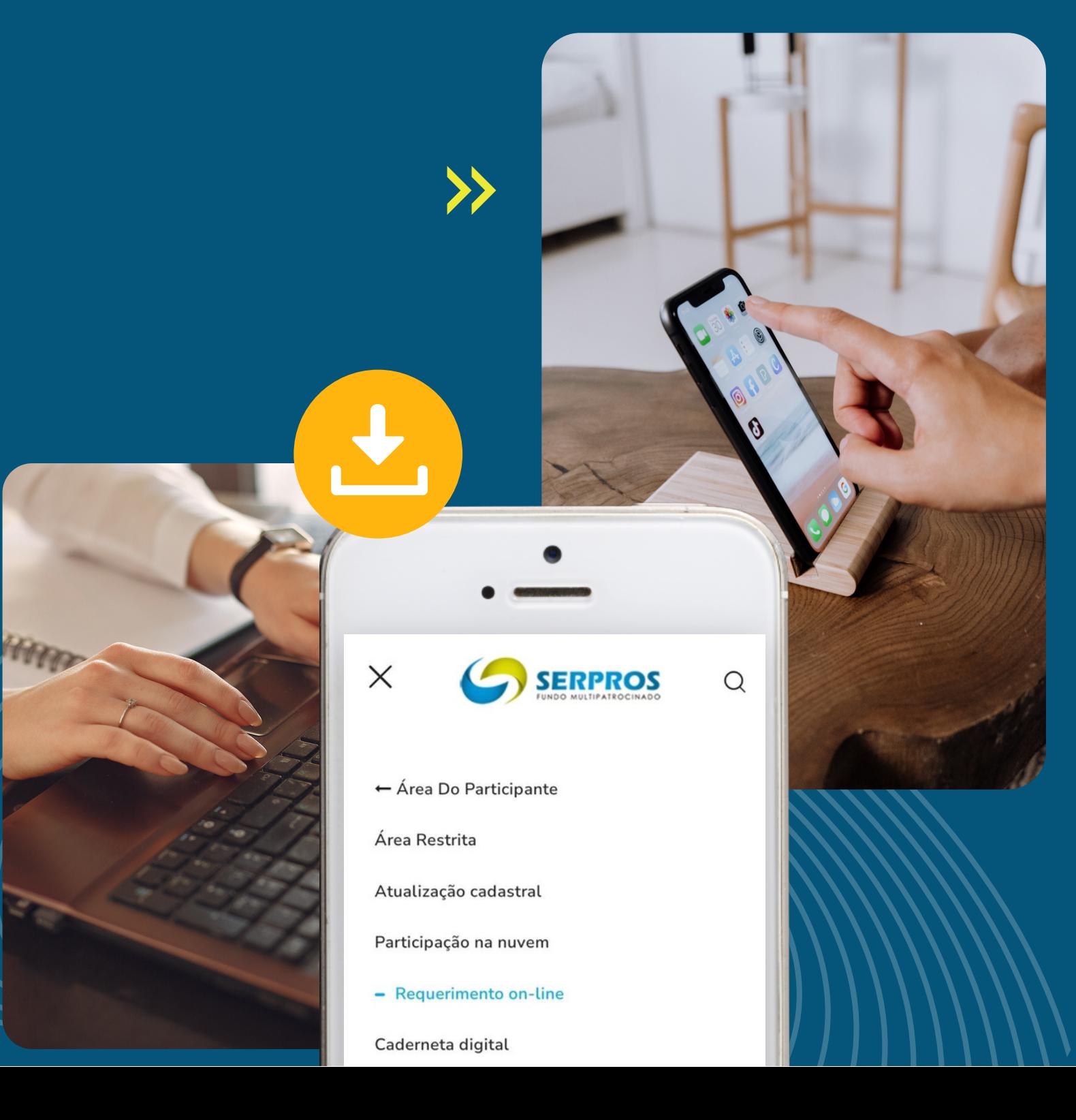

**SUMÁRIO**

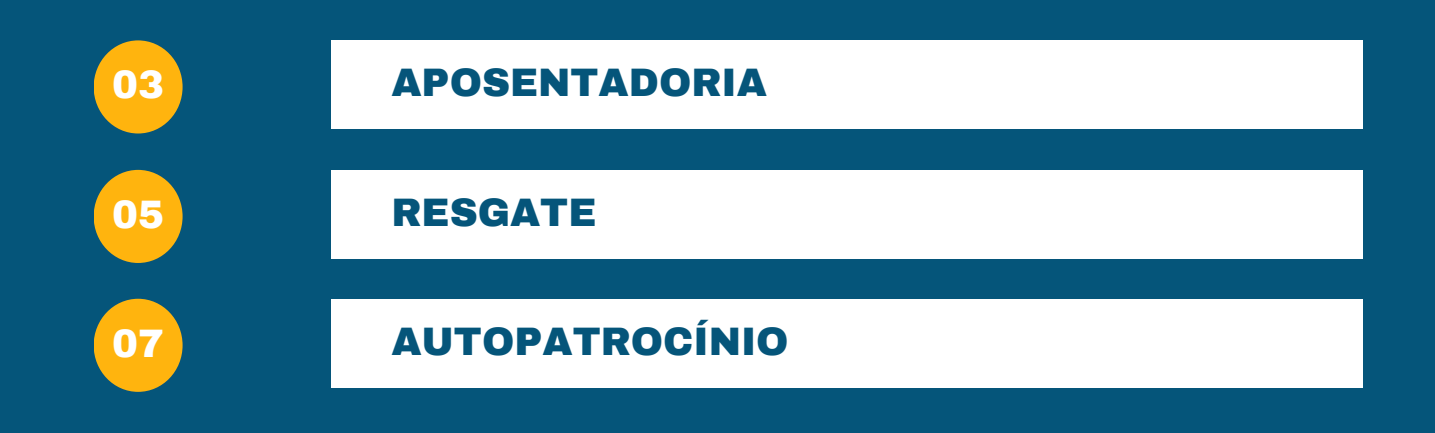

### **APOSENTADORIA THE REAL PROPERTY**

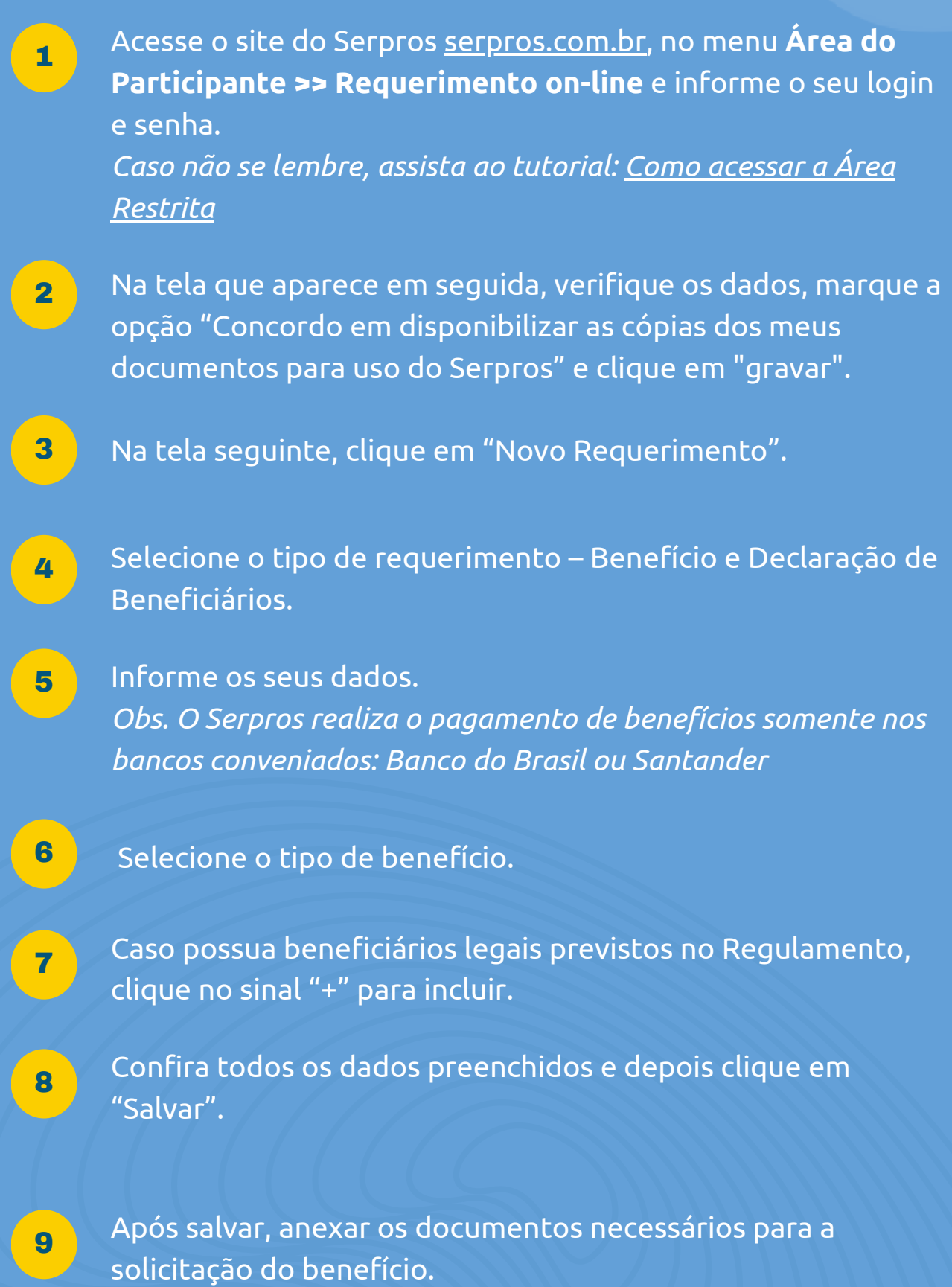

*Confira a relação detalhada [AQUI.](https://serpros.com.br/plano-serpro-ii/#1619018476480-4cf4e787-00a2)*

 $\gg$   $\gg$ 

# **APOSENTADORIA ...............**

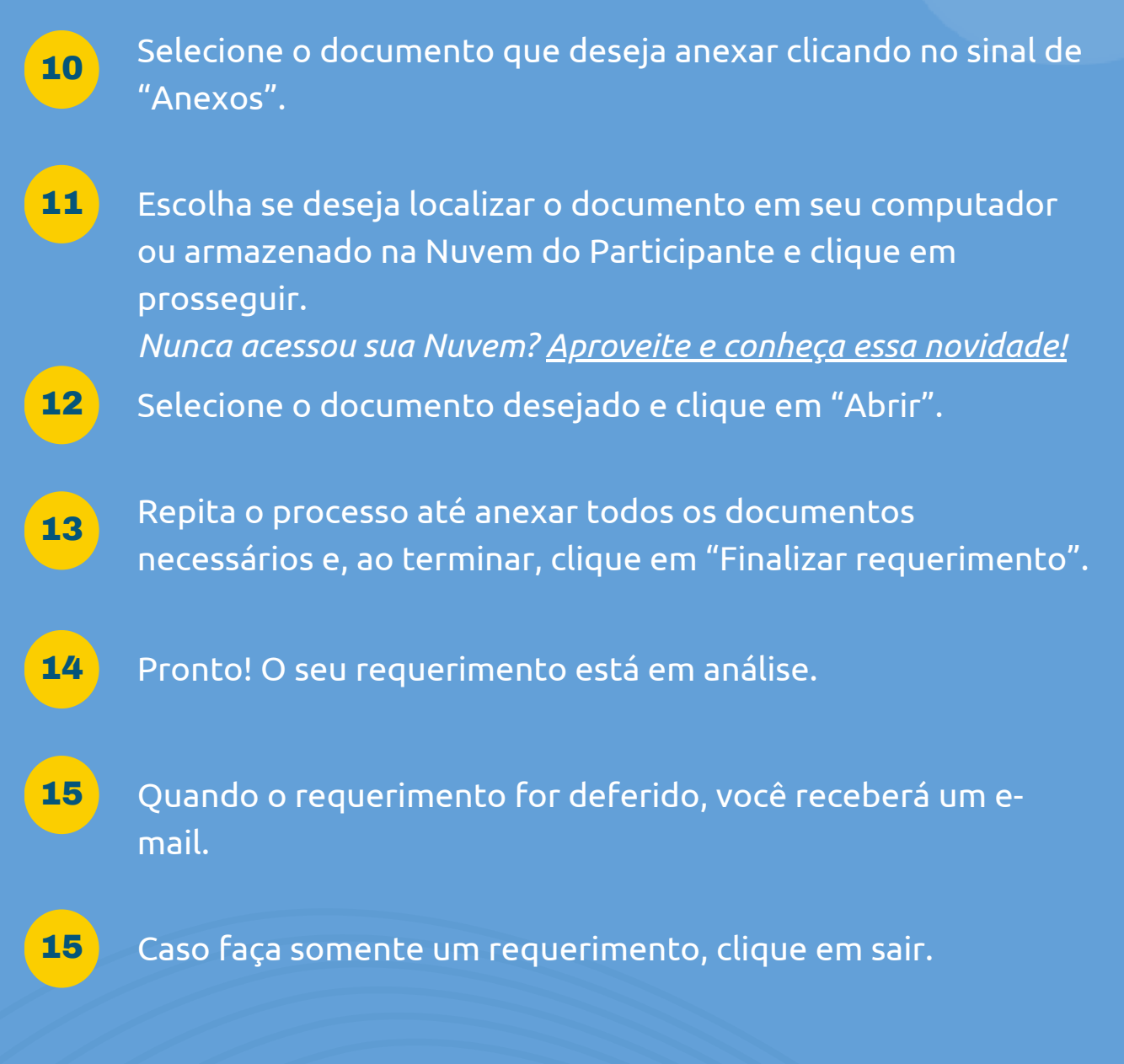

#### **I III I III I II I I II I II**

**AUTOPATROCÍNIO**

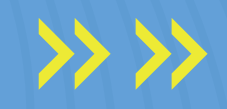

# **RESGATE THE REPORT OF REAL**

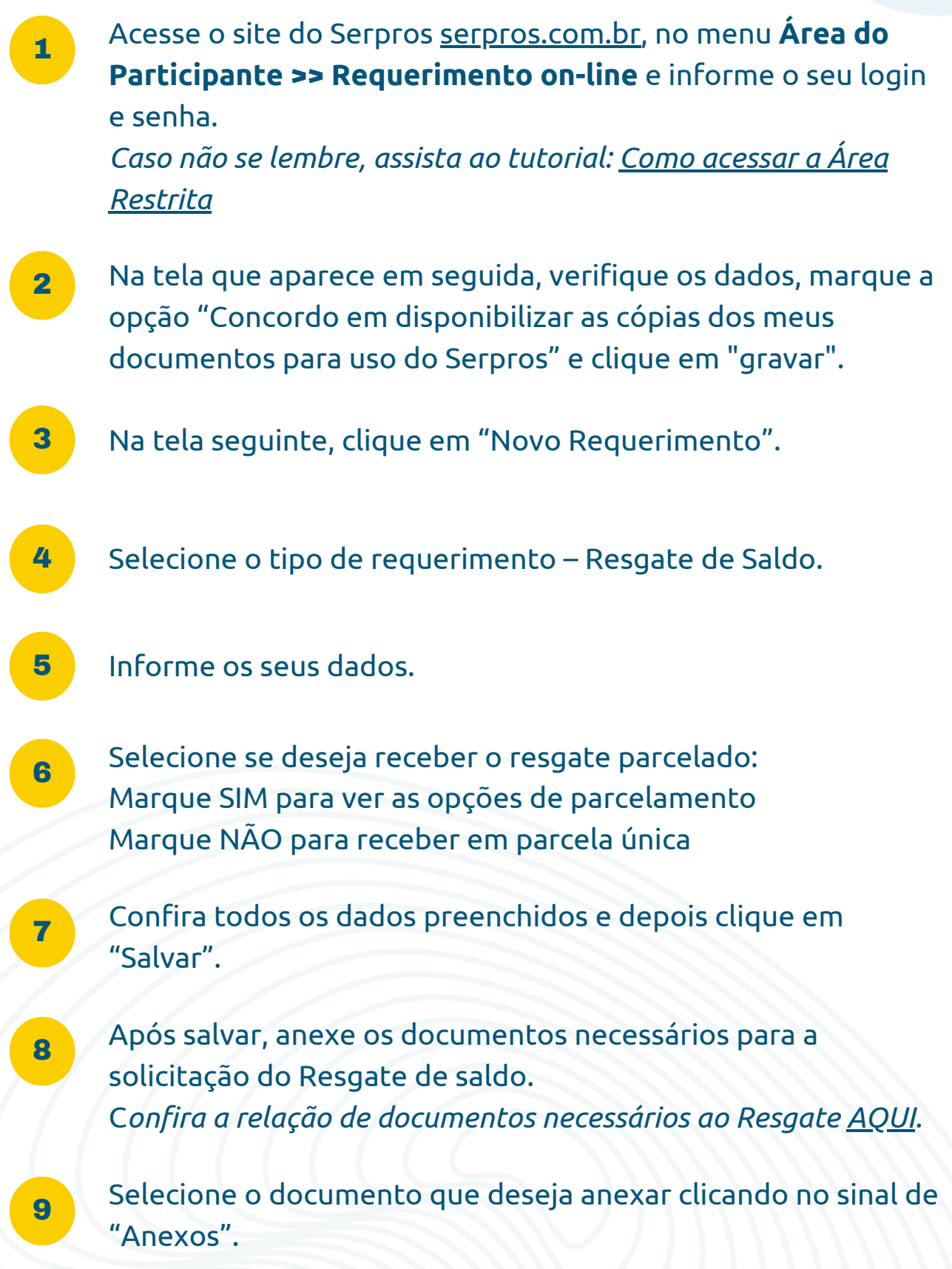

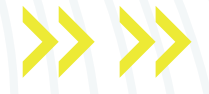

#### **RESGATE** . . . . . . . . . . . . . .

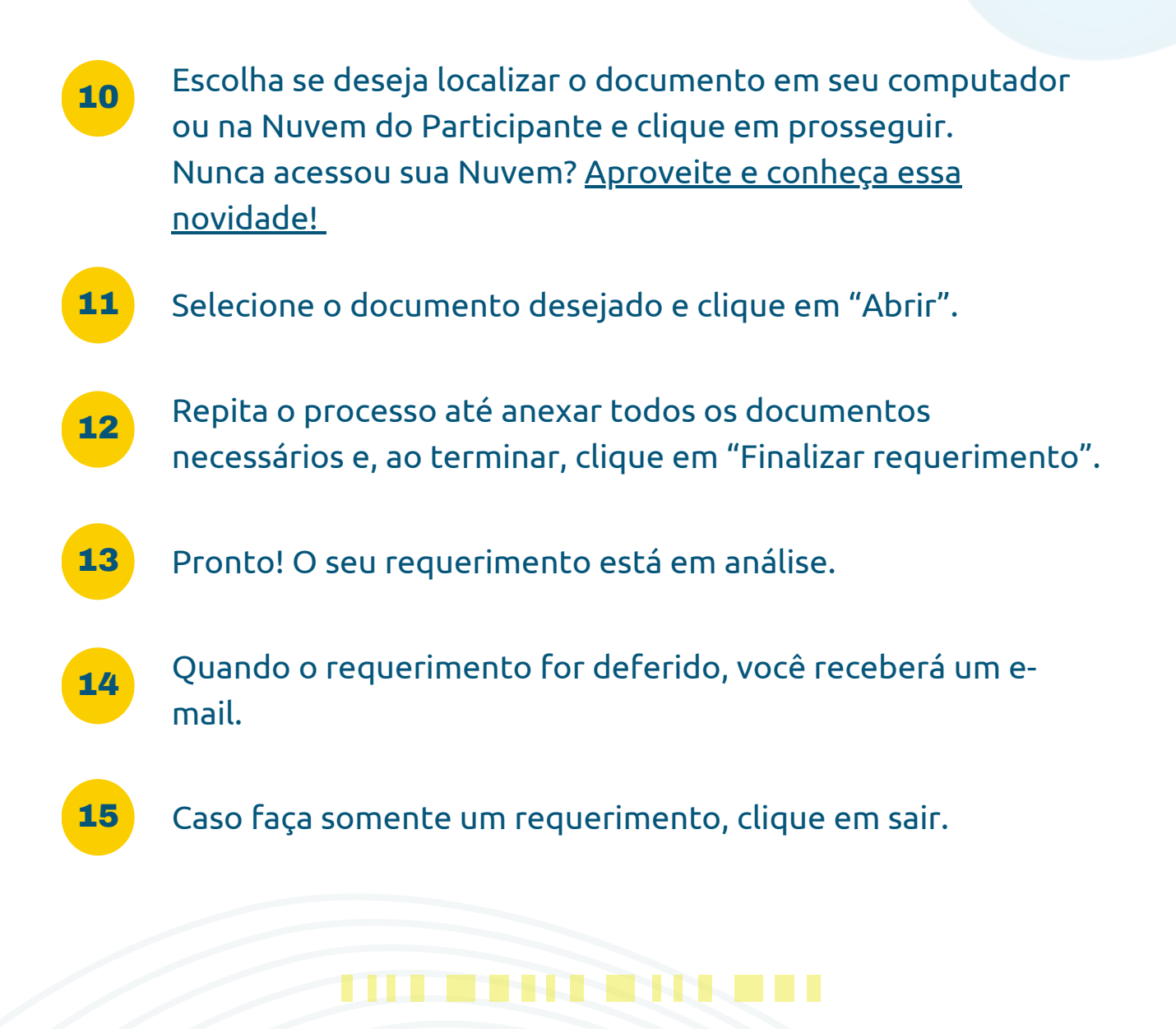

**APOSENTADOR** 

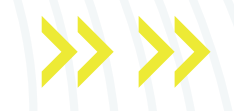

# **AUTOPATROCÍNIO THE REAL PROPERTY**

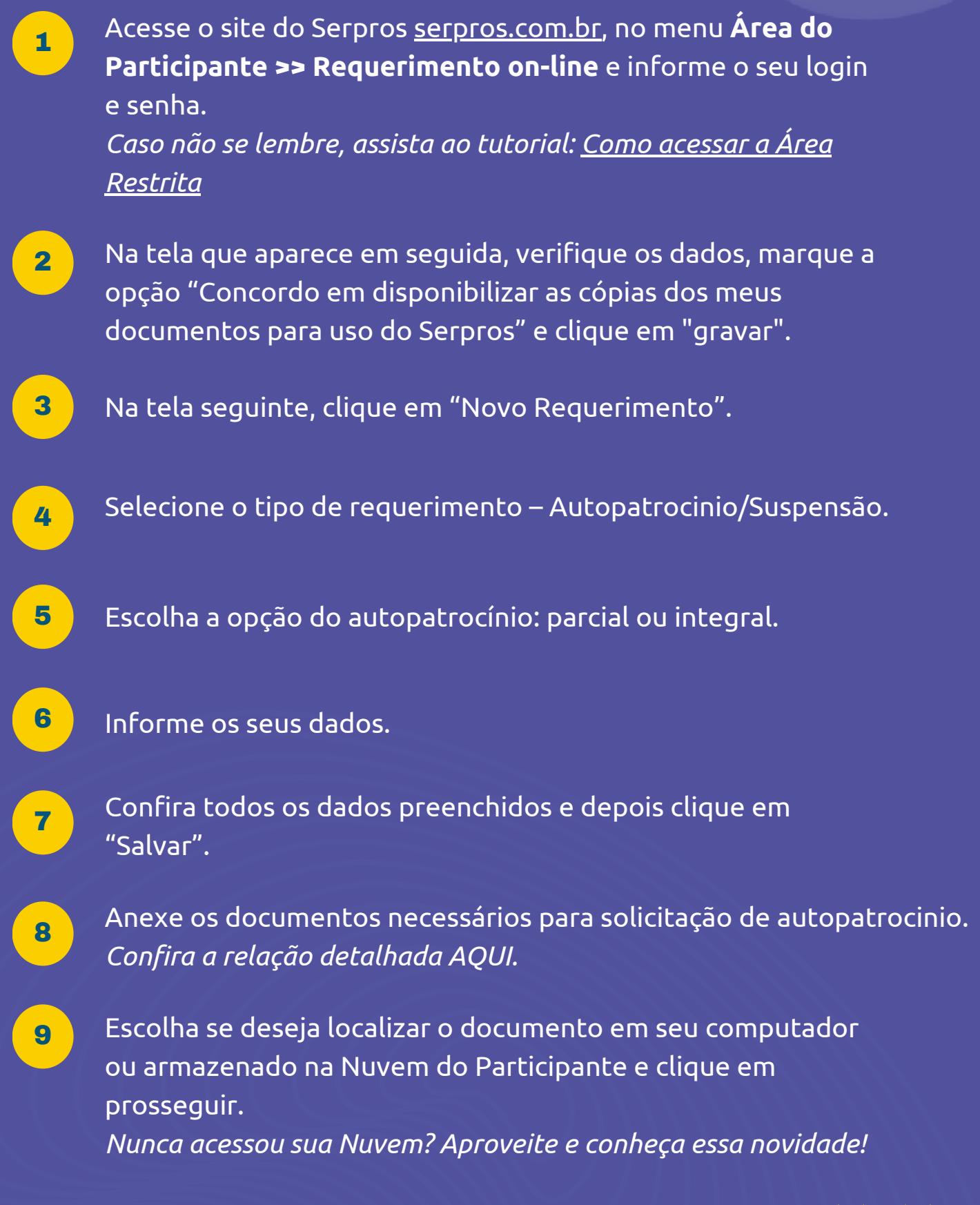

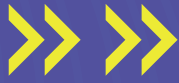

# **AUTOPATROCÍNIO** . . . . . . . . . . . . . .

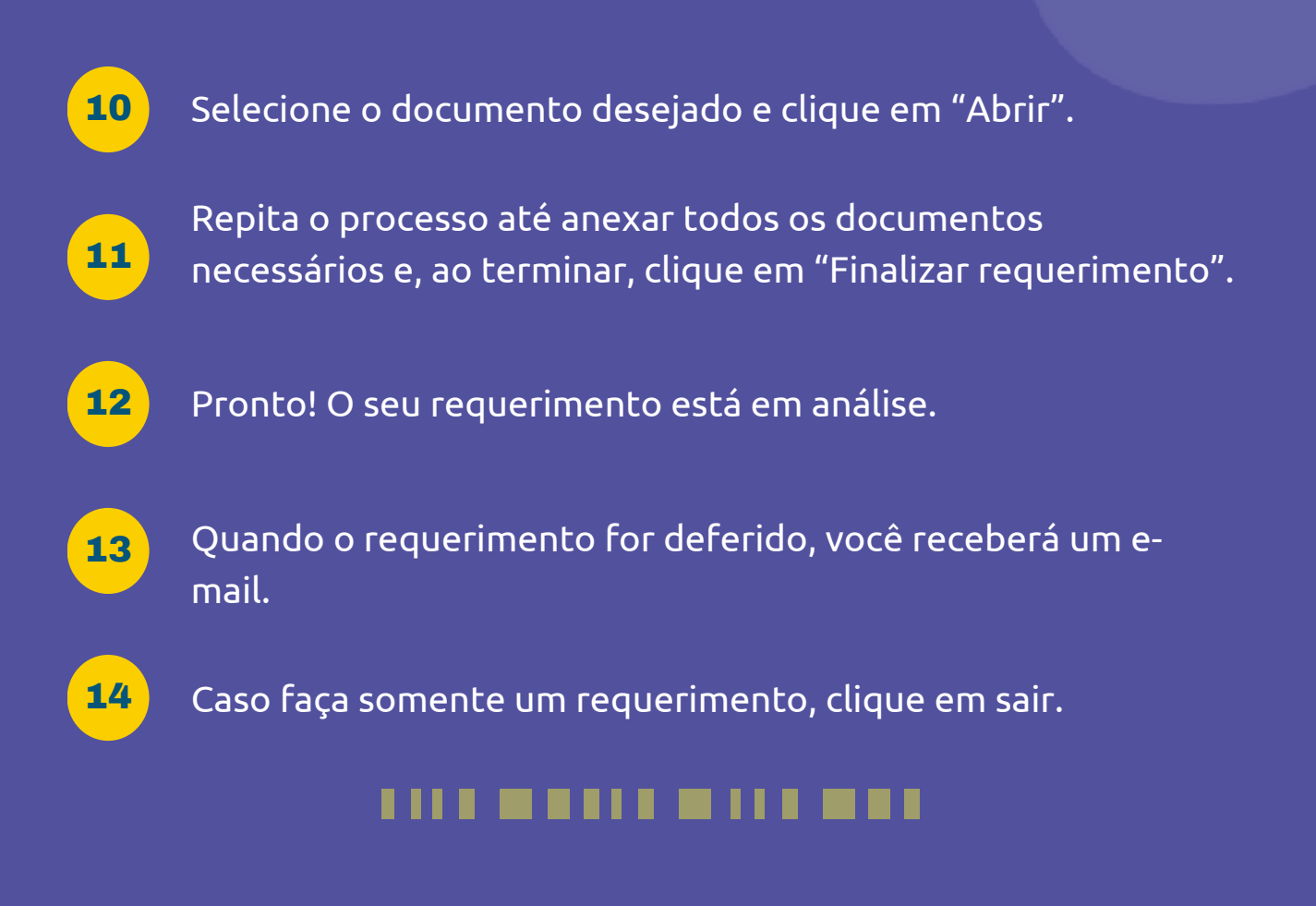

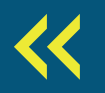

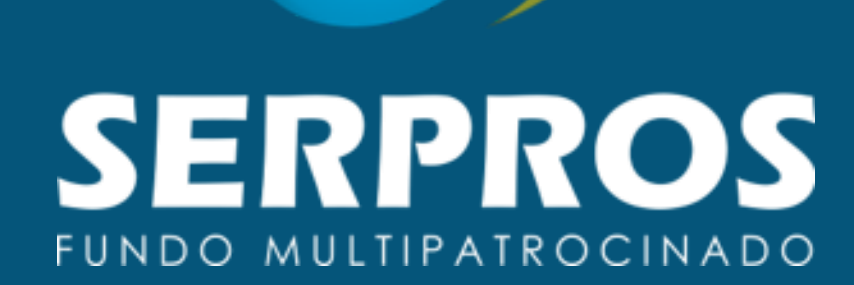

#### $\rightarrow$ **CONTATOS** 0800 721 10 10 serpros.com.br/fale-conosco/